## Package 'ip2proxy'

February 10, 2023

Type Package Title Lookup for IP Address Proxy Information

Version 1.2.0

Maintainer Kai Wen Ooi <support@ip2location.com>

Description Enable user to find the IP addresses which are used as VPN anonymizer, open proxies, web proxies and Tor exits. The package lookup the proxy IP address from IP2Proxy BIN Data file. You may visit <[https:](https://lite.ip2location.com) [//lite.ip2location.com](https://lite.ip2location.com)> for free database download.

License MIT + file LICENSE

Encoding UTF-8

**Depends**  $R$  ( $>= 3.2.3$ )

**Imports** reticulate  $(>= 1.13)$ , jsonlite  $(>= 1.6)$ , ggplot2  $(>= 3.4)$ , maps (>= 3.4.1), scales (>= 1.2.1)

SystemRequirements IP2Proxy Python library <https://www.ip2location.com/development-libraries/ip2proxy/python>

RoxygenNote 7.2.3

NeedsCompilation no

Author Kai Wen Ooi [aut, cre], IP2Location [cph]

Repository CRAN

Date/Publication 2023-02-10 10:10:02 UTC

### R topics documented:

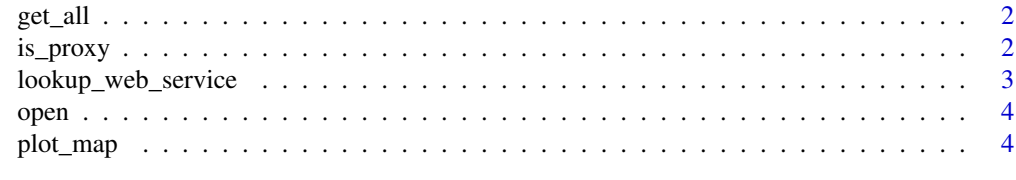

**Index** [5](#page-4-0)

<span id="page-1-0"></span>

#### Description

Find the country, region, city, ISP, domain name, usage types, asn, as name, last seen, threat type and provider. The return values will be depending on the BIN data loaded.

#### Usage

get\_all(ip)

#### Arguments

ip IPv4 or IPv6 address

#### Value

Return all the proxy information about the IP address

#### Examples

## Not run: get\_all("1.0.241.135")

## End(Not run)

is\_proxy *Lookup for IP address proxy information*

#### Description

Check whether if an IP address was a proxy.

#### Usage

is\_proxy(ip)

#### Arguments

ip IPv4 or IPv6 address

#### Value

Return a digit value: -1 (errors), 0 (not a proxy), 1 (a proxy), and 2 (a data center IP address).

<span id="page-2-0"></span>lookup\_web\_service 3

#### Examples

```
## Not run:
is_proxy("1.0.241.135")
## End(Not run)
```
lookup\_web\_service *Lookup for IP address proxy information using IP2Proxy web service.*

#### Description

Find the country, region, city, ISP, domain name, usage types, asn, as name, last seen, threat type and provider. The return values will be depending on the IP2Proxy web service package used.

#### Usage

```
lookup_web_service(api_key, ip, package = "PX1")
```
#### Arguments

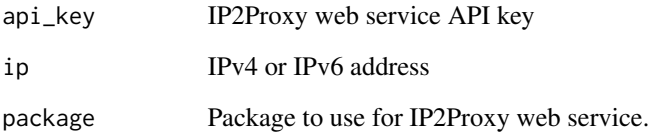

#### Value

Return all the proxy information about the IP address

#### Examples

```
## Not run:
lookup_web_service("1.0.241.135","PX1")
```
## End(Not run)

<span id="page-3-0"></span>

#### Description

Load the IP2Proxy BIN data for lookup. Free IP2Proxy LITE data available for download at <https://lite.ip2location.com/>

#### Usage

open(bin\_location)

#### Arguments

bin\_location Absolute path of IP2Proxy BIN data

#### Examples

```
## Not run:
open("~/IP-COUNTRY.BIN")
```
## End(Not run)

plot\_map *Plot map using IP2Location data.*

#### Description

Plot the country on the map based on IP addresses and its IP2Location country data.

#### Usage

plot\_map(ips)

#### Arguments

ips A vector of IP addresses to be plot on

#### Examples

```
## Not run:
plot_map(c("1.0.241.135", "1.2.3.4"))
```
## End(Not run)

# <span id="page-4-0"></span>Index

get\_all, [2](#page-1-0) is\_proxy, [2](#page-1-0) lookup\_web\_service, [3](#page-2-0) open, [4](#page-3-0) plot\_map, [4](#page-3-0)